# Minecraft Java Edition raccourcis clavier

### Touches de raccourci non configurables

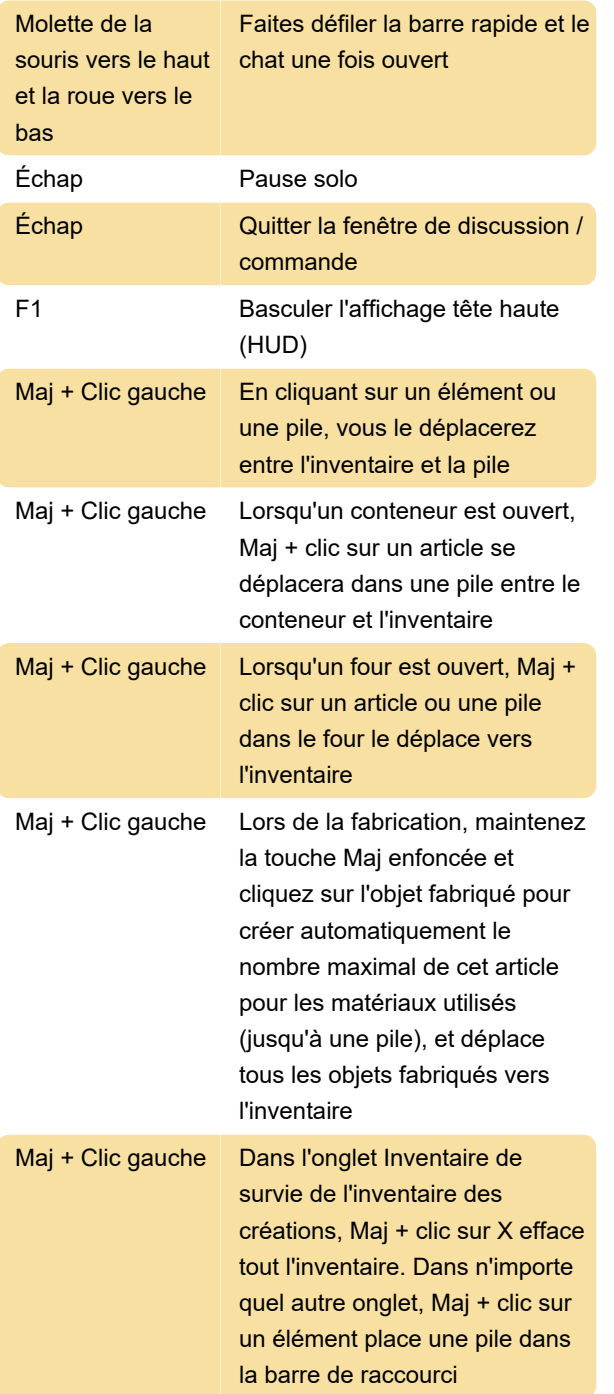

## Écran de débogage

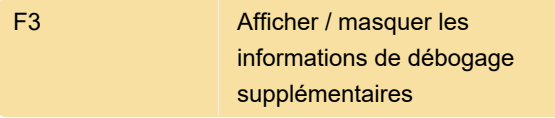

Utilisez les raccourcis ci-dessous lorsque l'écran de mise au point est ouvert

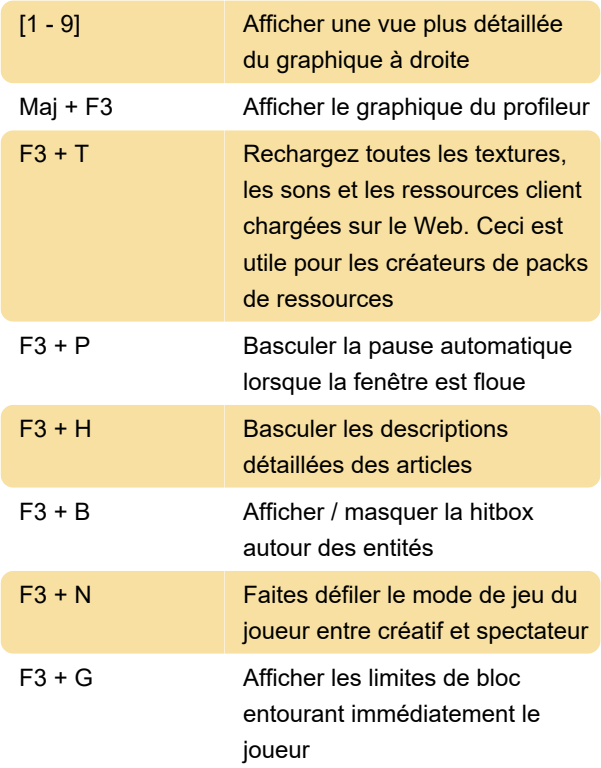

#### Touches de raccourci configurables

Control Gauche Sprint

#### **Gameplay**

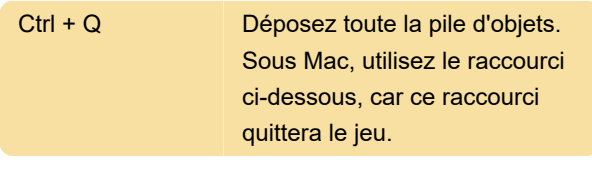

Source: Gamepedia

Dernière modification: 10/08/2020 11:20:28

Plus d'information: [defkey.com/fr/minecraft-java](https://defkey.com/fr/minecraft-java-edition-raccourcis-clavier?filter=basic)[edition-raccourcis-clavier?filter=basic](https://defkey.com/fr/minecraft-java-edition-raccourcis-clavier?filter=basic)

[Personnalisez ce PDF...](https://defkey.com/fr/minecraft-java-edition-raccourcis-clavier?filter=basic?pdfOptions=true)